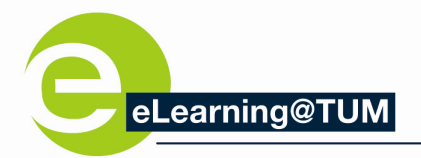

## **Moodle: Ressources and activities**

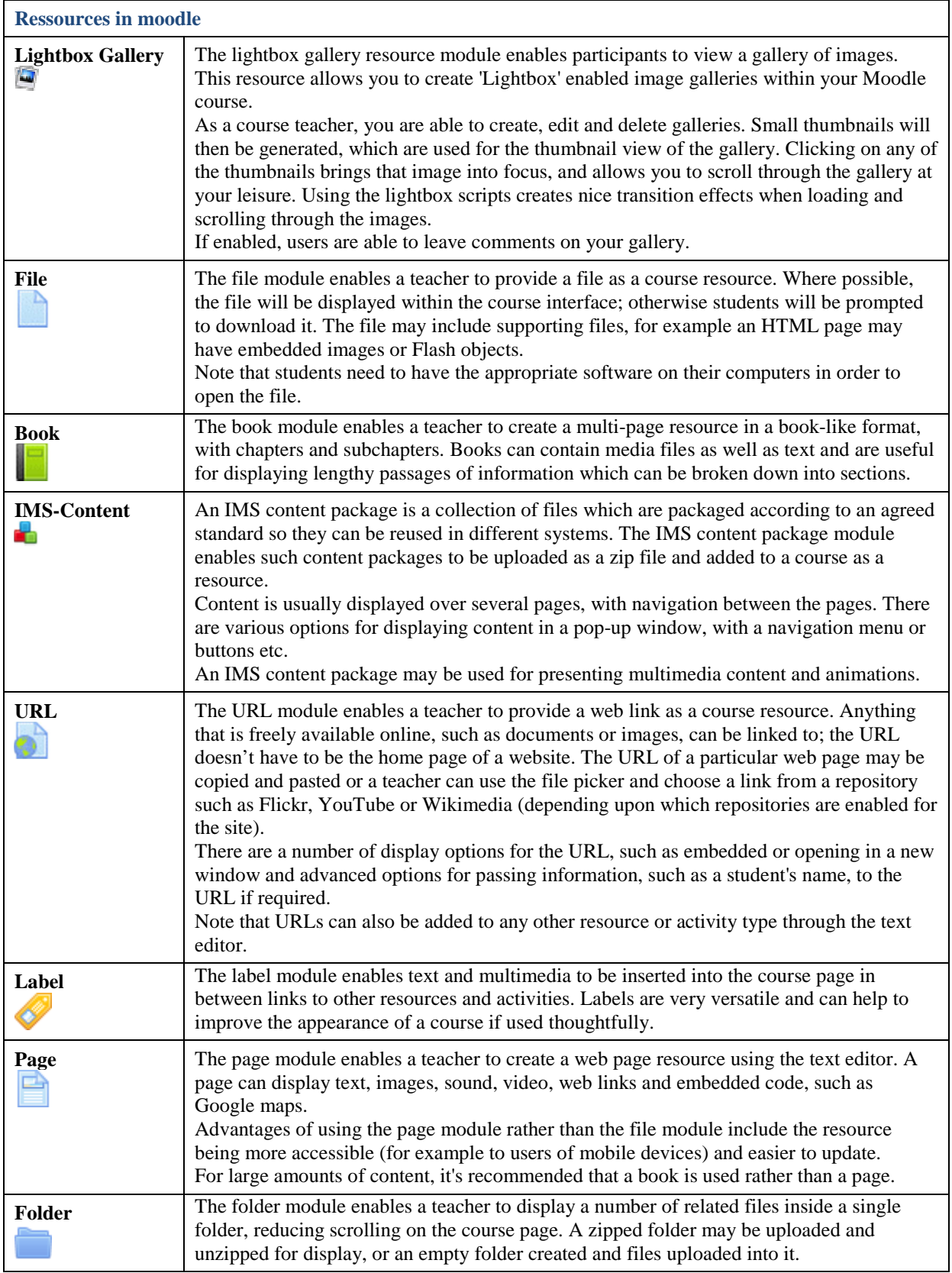

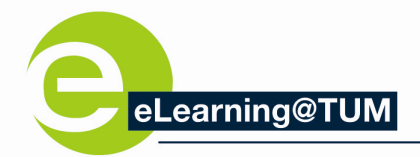

٦

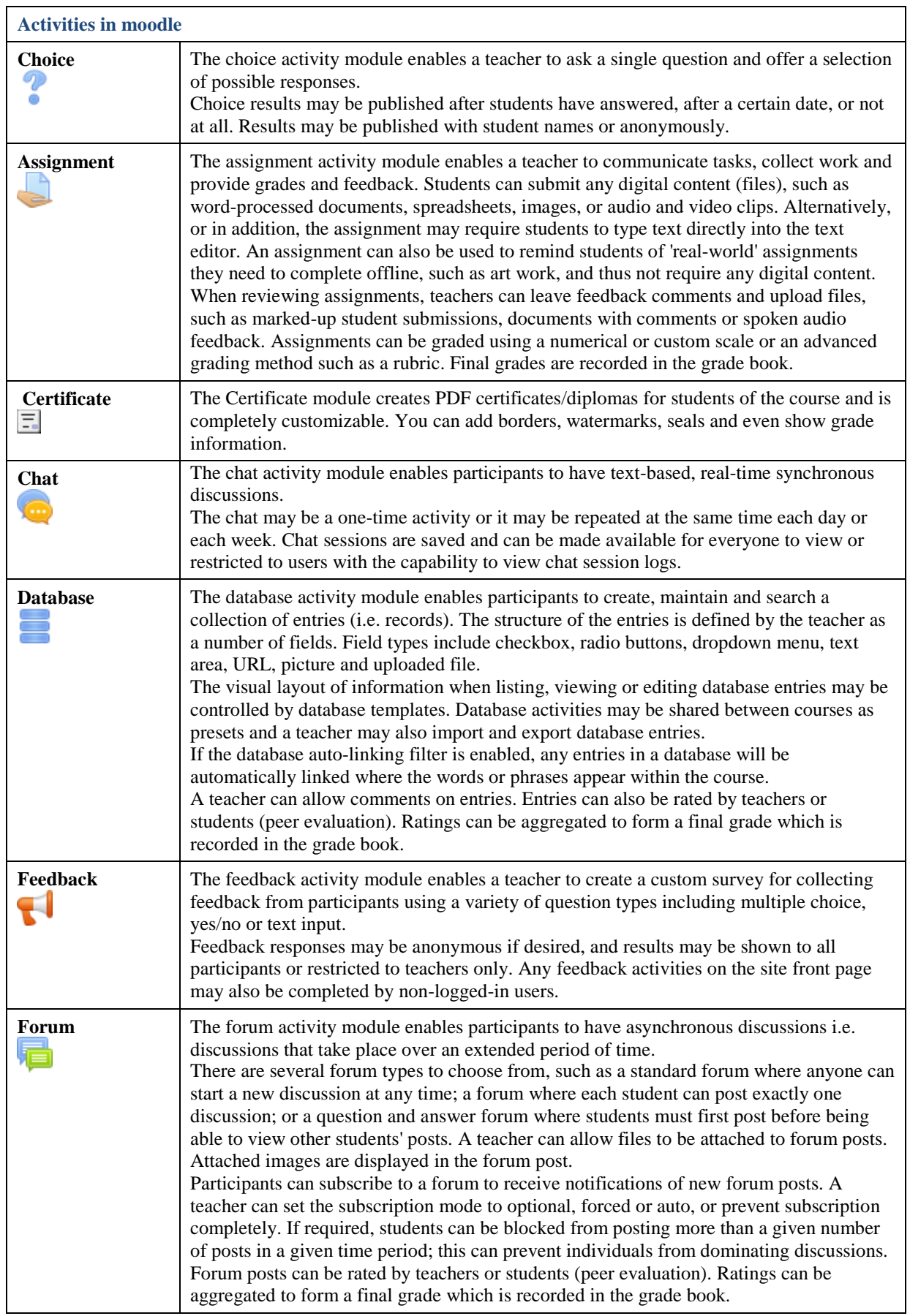

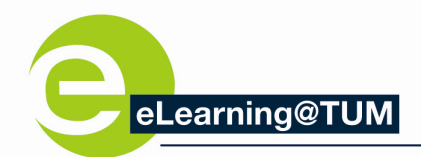

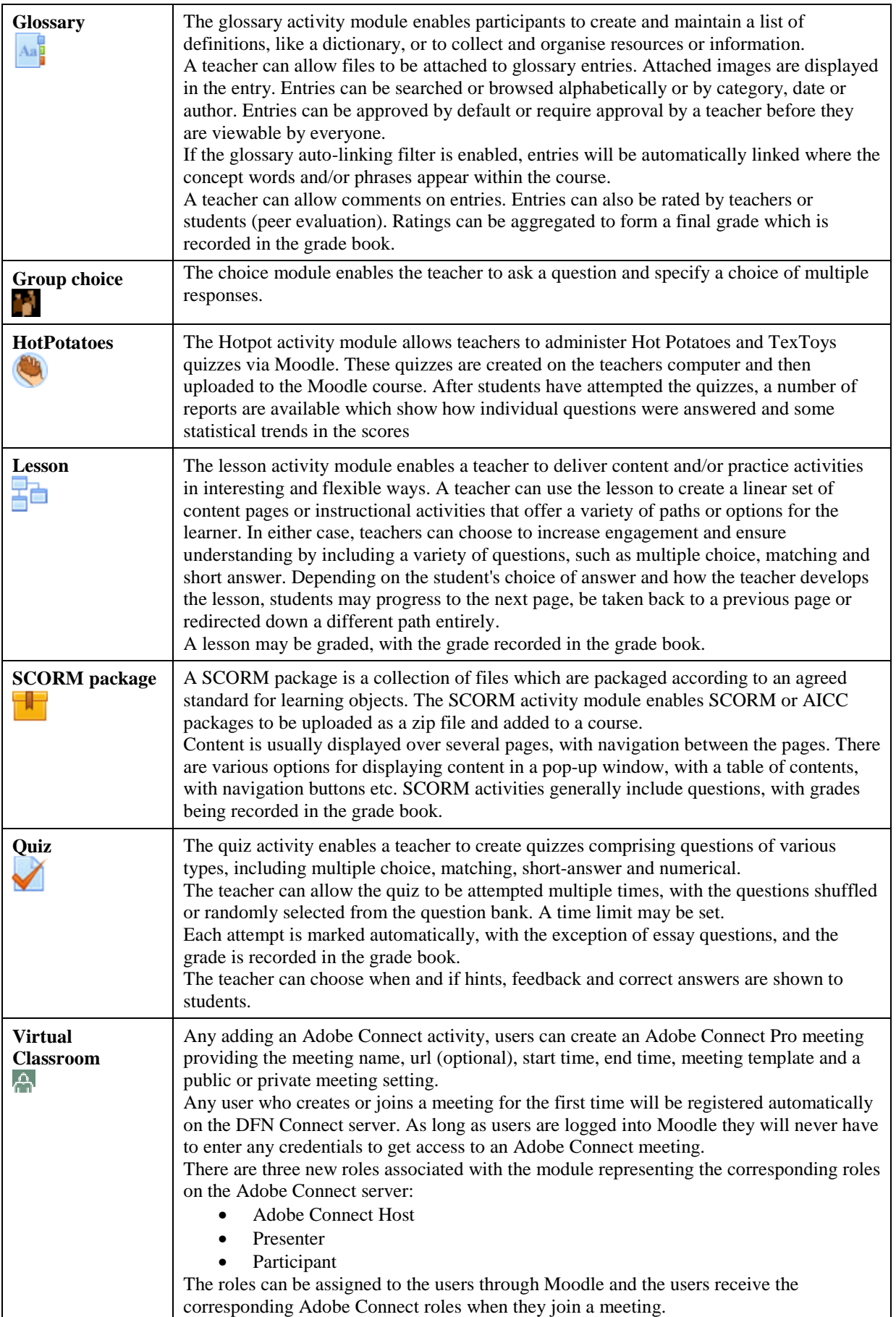

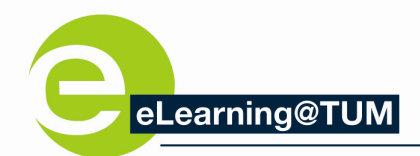

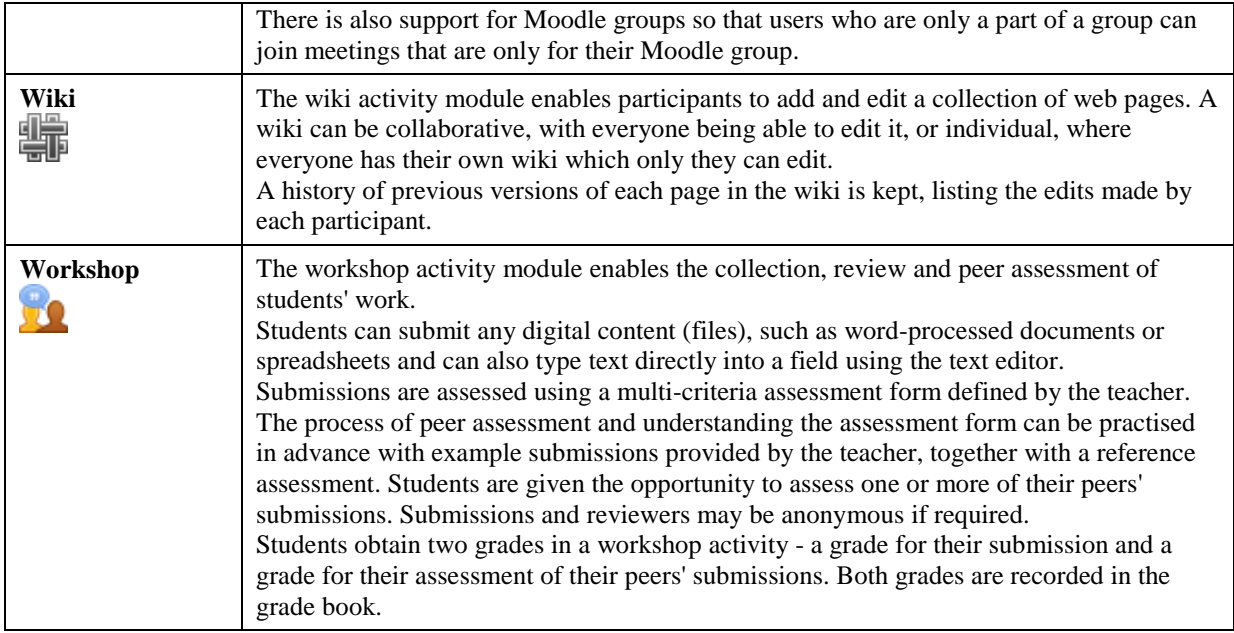